# **Customer Info Manager Pro Crack License Code & Keygen For PC**

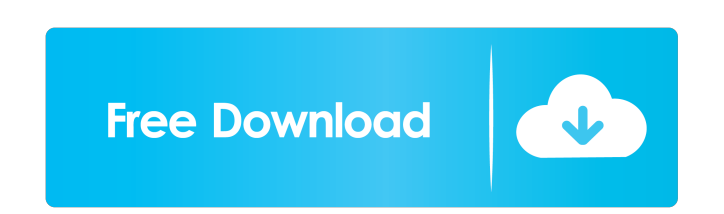

### **Customer Info Manager Pro Crack [Mac/Win] (April-2022)**

Customer Info Manager Pro is an easy to use program that will assist you in managing customers. It is designed to get all customer contact information, and generate reports for customer contacts. It also comes with an opti of a template. You can also export your contact database in PDF or XLS format. It comes with a powerful search function that can help you find any contact easily. Furthermore, you can upload a variety of files. It has a po them into PDF or XLS formats. It has a header and footer, which can be used to add logo and fonts, and to change their sizes and colors. Customer Info Manager Pro is a sophisticated and approachable program designed to off address, phone numbers, fax, email, date of birth. It's wrapped in a well-structured and modern layout with an organized ribbon bar where all necessary features may be accessed. Multiple themes are supported. Insert data a (e.g. gold, silver, bronze), country, or state. In addition to these, city, various phone numbers, e-mail addresses, gender, product groups and items can be filled in. Unfortunately, there is no option to assign photos to manage reports The search function offers filters such as name, address, state, zip code, or email. It's possible to add as many categories as you want like company, city, product, production, or create a unique one. From italic, and paragraph alignment (e.g. left, right or center). In addition, content can be copied, cut and

#### **Customer Info Manager Pro Free Download**

Tick the boxes to select what you want to have a status change (i.e. automated changes). - Select the products for which you want to change the price. - Select the products for which you want to change the discount. - Assi the customer. - Assign a state to the customer. - Assign a city to the customer. - Assign an email to the customer. - Assign an email to the customer. - Add products to a group. - Assign products to a group. - Change the h PDF files. - Choose the background color for the PDF files. - Choose the font color for the PDF files. - Choose the font color for the PDF files. - Include a logo in the PDF files. - Add a watermark to the PDF files. - Rem number for the PDF files. - Add a logo to the PDF files. - Change the logo for the PDF files. - Remove a logo from the PDF files. - Remove a logo from the PDF files. - Remove the logo. - Assign a PDF file to a customer. a PDF file to an address. - Assign a PDF file to a phone number. - Assign a PDF file to a phone number. - Assign a PDF file to a fax. - Assign a PDF file to an email. - Assign a PDF file to an email. - Assign a PDF file to

## **Customer Info Manager Pro Full Version**

Manage your contacts efficiently with this professional and well-structured program. It's an ideal tool for recording and managing customers' information such as address, phone numbers, email, e-mail and a lot more. Email also has the capability of creating and managing attachments and formatting the text. The program offers a wide selection of editing tools for formatting characters, font type, size, position and many more. The software is rename the items as you wish. An in-built editor allows for various formatting options (e.g. font, color and size). The zip and unzip functions are handy for opening/compressing the attachments. The format is compatible wi and rename email items - Create and manage email folders - Insert/delete attachments - Format text and font size - Insert/delete/rename attachments Send a message to your customers via webmail for free! Is your company is It's perfect for business clients who have a website and want to send a message to them. They will receive the email directly on their computer or mobile device. It's easy to add a contact to your webmail account. After ad subscriptions or reset your password, you can do it through the webmail as well. If you still don't believe us, try the demo and you will see for yourself how it works. Website statistics software is a must-have tool for w about the structure of your website

# **What's New In Customer Info Manager Pro?**

### **System Requirements For Customer Info Manager Pro:**

Windows OS: Minimum requirements include - Internet Explorer 9 or later with hardware acceleration enabled - Support for.NET Framework 3.5 or later - System requirements for System requirements for System requirements for

[https://voyance-telephone-avis.com/wp-content/uploads/2022/06/Metro\\_Style\\_Icon\\_Studio.pdf](https://voyance-telephone-avis.com/wp-content/uploads/2022/06/Metro_Style_Icon_Studio.pdf) <https://ektamidoge.wixsite.com/inonarri/post/thinkpad-bios-settings-capture-playback-utility-crack> [https://mycancerwiki.org/wp-content/uploads/2022/06/OpenX\\_for\\_MS\\_SQL\\_Server.pdf](https://mycancerwiki.org/wp-content/uploads/2022/06/OpenX_for_MS_SQL_Server.pdf) <http://www.roberta-lee-mcleod.com/?p=559> <https://doitory.com/rename-pictures-portable-keygen-for-lifetime-free-download-for-windows/> [http://www.panayideswood.com/wp-content/uploads/2022/06/Malwarebytes\\_Support\\_Tool.pdf](http://www.panayideswood.com/wp-content/uploads/2022/06/Malwarebytes_Support_Tool.pdf) <https://adjikaryafurniture.com/random-generator-crack-with-license-key-win-mac-updated-2022/> [https://elektrobest.de/wp-content/uploads/2022/06/Winter\\_Garden\\_Theme.pdf](https://elektrobest.de/wp-content/uploads/2022/06/Winter_Garden_Theme.pdf) <https://cyclades.in/wp-content/uploads/2022/06/fynnhane.pdf> [http://www.barberlife.com/upload/files/2022/06/vF4dIKJ3NMERli783Z9j\\_06\\_76f820a9a4d4627affaa68c43090fc55\\_file.pdf](http://www.barberlife.com/upload/files/2022/06/vF4dIKJ3NMERli783Z9j_06_76f820a9a4d4627affaa68c43090fc55_file.pdf)